## ZHU\_SKIL\_TARGETS\_DN

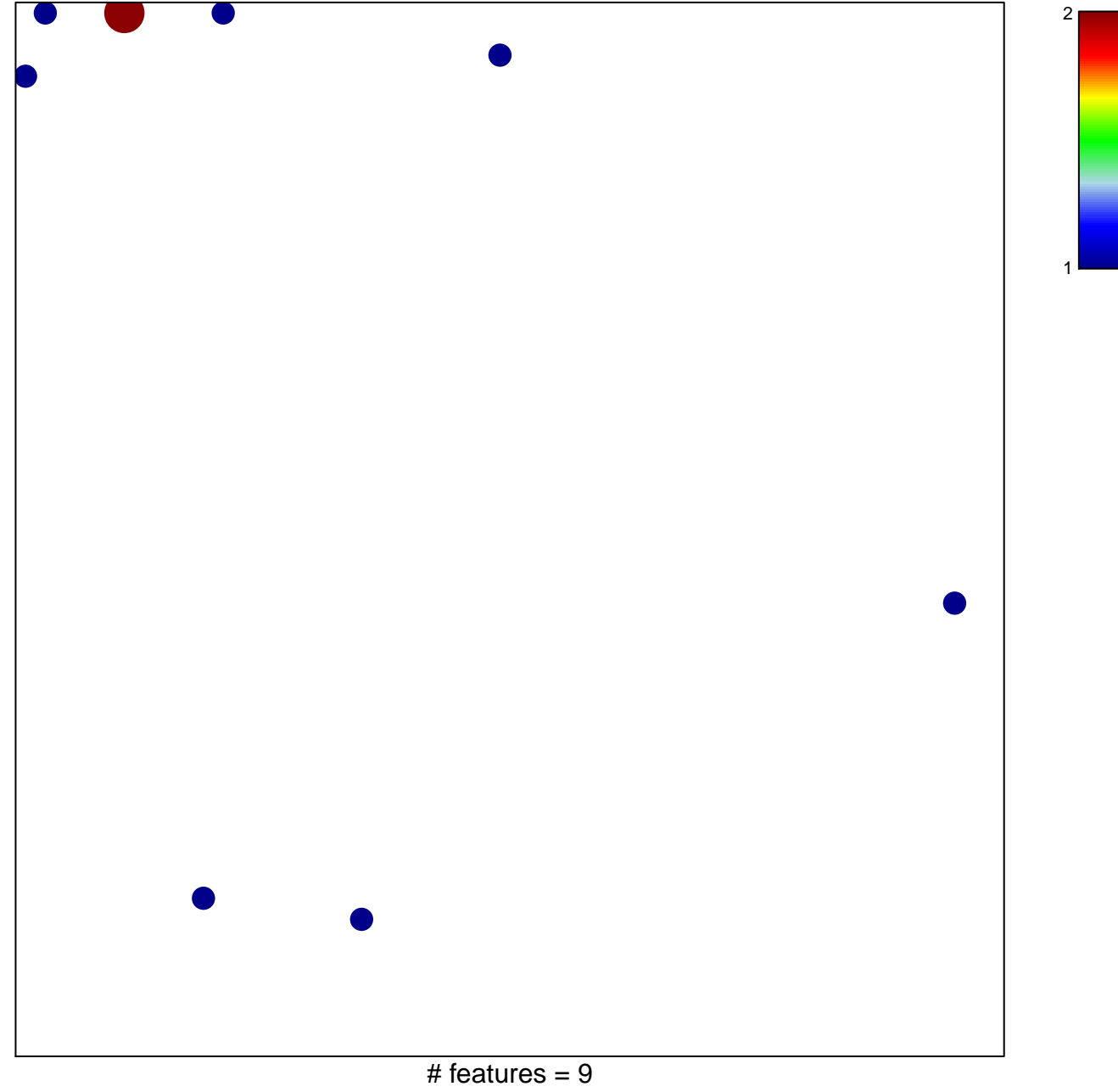

chi-square  $p = 0.8$ 

## **ZHU\_SKIL\_TARGETS\_DN**

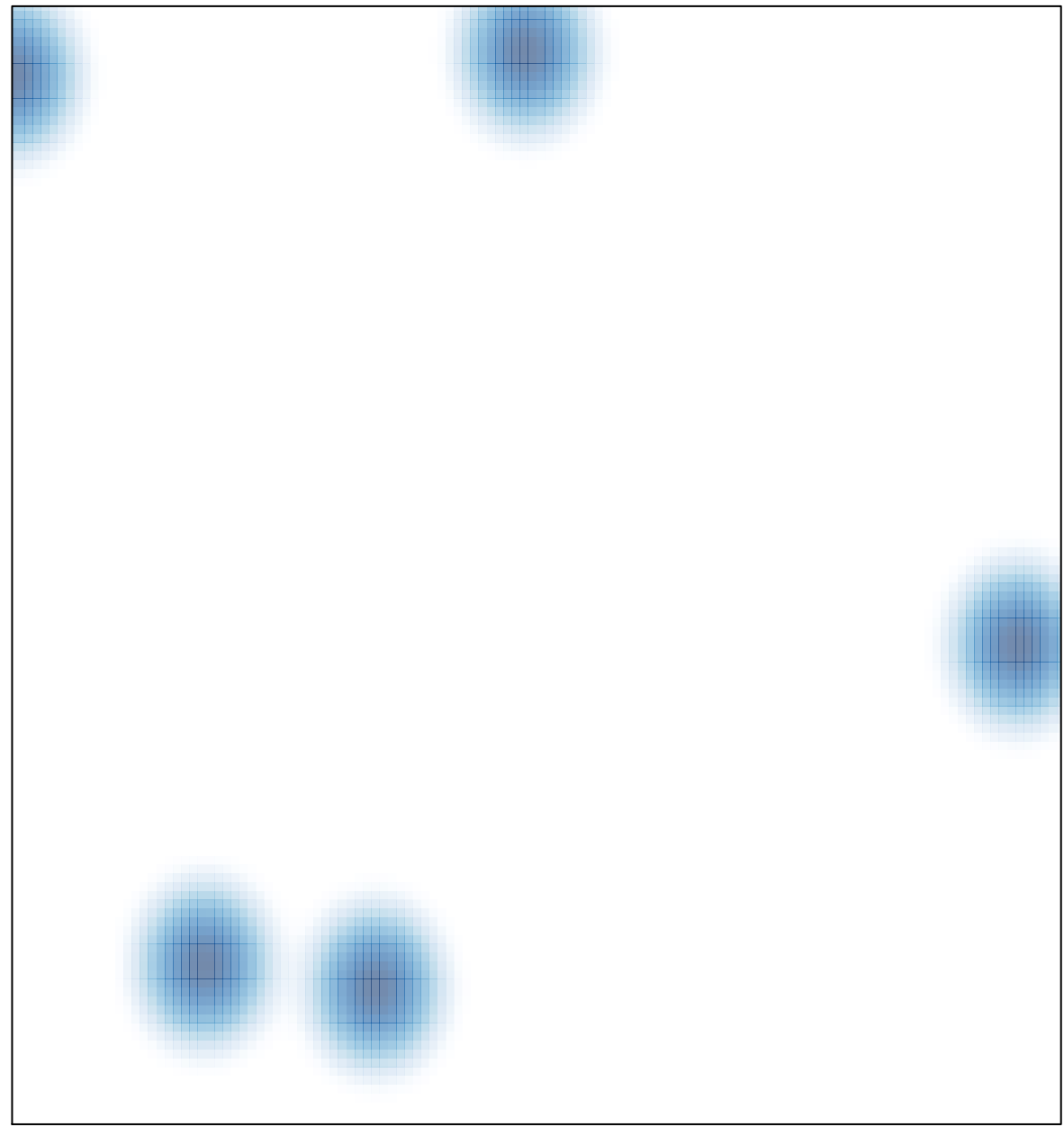

# features =  $9$ , max =  $2$